## Download Adobe Photoshop 2020 (version 21) Keygen Full Version Serial Number Full Torrent WIN & MAC {{ lAtest release }} 2023

The first step you need to take is to locate the exe file for the program you want to install. This file is usually located on the Adobe website or in the Program Files directory. Once you have the exe file, run it to complete the installation process. The installation process should be very straightforward, and you should be able to complete it in a few simple steps. After the installation is complete, you need to locate the installation folder and open it. If you don't find the installation folder, you can open the desktop and find the file. Once you open the installation folder, you should locate the installation process. Once the installation process is complete, you'll be able to use Adobe Photoshop on your computer.

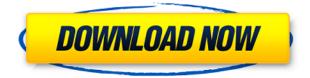

The activities you enable in your Photoshop Elements library function as "lenses" for the files stored in them. Your library of content can be manipulated by applying one or more of the activities to the selected files. The tool for adding activities simply has a choice of "add," "apply," or "delete." The selection box ("select" in the lower left) allows you to select as many files as you like and then you can add the "add" or "delete" tool. If you select multiple files, the activity appears as a lens. "Apply" is the tool name for the activity that opens the image in the image editor. Each time I've picked up a PC in the last few years, I've needed to get a new software bundle - and one at that. Most of the time, I needed to get a new version of Firefox, Adobe Reader and some other package or other (ImageReady, Expression Encoder, DNG Studio ...). So the demand for a new version of Photoshop and Lightroom to make the jump from MS Office software to a fully-fledged Creative Suite, doesn't come as a surprise to me. In the past, I had no trouble working as a designer on a Win7 or Win8 Desktop computer and switching over to a Versa Lite laptop to manage a project. This situation is changing. Despite Apple's new Mac Pro, most designers still rely on Windows desktops for image editing. Lightroom is also still mostly a Windows and Office application and it's integration with other Apple products, including the iPad Pro, is guite seamless (just like with other apps, like Lightroom). Also the new apps, like Photoshop, steer clear of the "Work with Adobe" and "Get Adobe Acrobat" prompts that are a common annovance among free or home-friendly photo editor

applications. But even though it is more than a viable alternative, Photoshop & Lightroom have a lot of catching up to do to become truly competitive. That is not to say that there are not some positive aspects of the application that would make a lot of sense on an iPad - and there are some of these already. For instance, the free version of Photoshop Elements now has a beta version for the iPad OS X display that includes a series of impressive features. One of these is that we can import vector graphics directly in the native application, making the vector drawing tools much more useful. I expect that Adobe will add more of these features in the final version of PS CS6, which should not longer be called Photoshop. In the meantime, while it is inconsistent with the competition, I do have a few gripes about the latest release of the Photoshop app on the iPad OS X. According to Adobe, the main reason for developing the app is to provide the full editing experience on the iPad. In practice it is not very true. When working as a designer, the iPad does not have enough real estate to handle an entire page of images or even just 10 or so. I used the app for a week or so to edit and come to the conclusion that there is a very large number of inconsistencies and missing features. In fact, each time I tried to work on a web project, it brought frustration. One of the main issues is that it lacks basic editing tools like the generous selection or undo/redo function. If you do make a mistake, you have to start over from scratch. While Lightroom on the iPad OS X does have those tools, in addition to a more robust editing interface, it also has most of the other features and a sidebar that make it possible to work relatively quickly on a site or other web project. It also doesn't suffer from the reactivity problems that Photoshop does. At the same time, the iPad workflow and editing experience is the same. It is, therefore, not a serious rival to the iPad Pro or the Apple Pencil. In order to keep up, I think that Photoshop should make up some ground. The biggest problem is the file format. Apple wants to monopolize the image editing market. That means that the applications have to support the Mac OS X 12.9 and Windows OS X 10.4 file formats. These formats still are quite standard and the extensibility of these basic file formats is very limited.

## Adobe Photoshop 2020 (version 21)Cracked {{ latest updaTe }} 2022

Over the last three years, Chrome has been working to empower web applications that want to push the boundaries of what's possible in the browser. One such web application has been Photoshop. The idea of running software as complex as Photoshop directly in the browser would have been hard to imagine just a few years ago. Adobe Photoshop Camera is a Photoshop plugin for iPhone shooters that automatically creates and crops files from an image or a video. The Photoshop Camera makes a custom photo directly from the camera screen and it is created using the camera sensor for digital photography and photo editing. High image quality capture from the device's camera is essential to achieve a polished look for the photos. The results produced by Photoshop Camera can be easily used to create a new image starting with one stored in Picture Library. Photoshop Camera gives you a quick and easy way to create a professional-style photo in seconds. It also includes features like Auto Level, Auto Contrast, and Auto Tone. This means you can start editing and creating a new photo straight away. Photoshop Camera is a simple and easy way to instantly turn the images captured on the iPhone 5s/SE/iOS 10 into high-quality photos from the official Adobe Camera Raw Portfolio. Photoshop Camera provides a huge array of options to create awesome photos from start to finish:

The result can be saved to the camera roll and then shared. With all the features of a pro-level Creative Cloud software, Photoshop Camera becomes a professional-grade addition to your iPhone. Photoshop Camera is a unique way to create great photos with ease for you and for everyone."

<u>Photoshop Camera</u> 933d7f57e6

## Adobe Photoshop 2020 (version 21) Download free License Key Full For Windows {{ lifetimE patch }} 2023

And on the Mac, the new Edit menu contains some exciting new shortcuts and options, such as the new One click Delete and Fill for the one-touch removal and replacement of objects in an image. To instigate the function, choose Edit, Fill or Adjustment panel, then click the arrow next to the Fill/Adjustment panel. Then follow the onscreen instructions to select an area of the subject, choose the Stroke, etc., and then select the object to be removed. Adobe has just announced exciting announcements for the Adobe community, including the latest updates to Photoshop, Adobe Photoshop Lightroom. We wanted to share them with you so you can get the latest updates straight away-including exciting updates for our businesses, students, and creators. There's never been a better time to be an advertising and marketing professional than right now. Anything you can imagine is possible in today's world, which is ready to embrace the modern, increasingly digital advertising market. Adobe product manager Scott Boggess explains that "our mission is to empower every customer to create a thriving business, one image at a time. We see ourselves, and our community, as responsible stewards of our customers' images. As such, we are committed to ensuring that our tools continue to evolve, and that every customer has access to what they need to create and market their next great video, web page, or mobile app." We are actively engaged in the discussion with users and developers to understand more about their concerns and how Adobe can make your life easier. We're looking through your feedback and developing ideas to continue to help you better work with the tools you need to meet your goals. And, to make sure customers like you are able to use the software you know and love, we are also supporting the launch of Creators Cloud.

adobe photoshop cs6 full crack download-amtlib.dll photoshop cs3 portraiture download photoshop cs3 pc download photoshop cs3 portable free download photoshop cs6 download vn download photoshop cs6 full crack jalantikus 64 bit download photoshop cs6 full crack jalantikus download adobe photoshop cs6 full crack jalantikus adobe photoshop cs6 download exe file photoshop cs6 download extended

Adobe offers several Photoshop subscription plans, although most of the software

is sold as a monthly or yearly subscription, giving users the freedom to use the software on up to five computers. The most popular version of Photoshop is Photoshop CC, which features all of the regular copy-paste options. It's available with a \$10 monthly subscription price, or for \$119.99 per year that includes one year of design services from Adobe. Photoshop CS5 introduced 64-bit support for speedier operations, and Photoshop CS6 added better optimization for frames and animation. With Photoshop 2013, the company introduced a new Color Variations feature and a minor upgrade to Photoshop Elements 7 for Mac (2012) was also available. In 2015, Adobe released Photoshop CS6, and included improvements to camera RAW support and the introduction of the Stretch to Fit feature. The company is also working on expanding Photoshop's selection of color tools with the development of Photoshop Version 2017, expected this summer.

If you want to get your hands on Photoshop in the shortest possible time, Photoshop Elements has just the thing to help you. It's available for \$39.99 per month or \$299.99 per year. In this version, you'll find features that are similar to Photoshop's, including brand new Instant Fix tool. It allows you to easily fix glitches and adjust brightness and contrast levels with one click and the move help rotates an object 90 degrees. \_Adobe Photoshop Elements also lets you preview graphic contents and adjust the color views as well as crop pictures.

Share for Review changes the "project" type of a file or folder. It asks the person you're sharing with to review any changes underway should they decide they want to keep modifying the file. Or, you can modify an existing file and then create a branch for your teammate to edit. It's a smart, collaborative way to share your work and get it back. For anyone who's been an Adobe Photoshop user for many years, the latest version, Photoshop CS6, delivers powerful new features and performance improvements. The biggest changes—the powerful Content-Aware Move tool that allows you to zoom in, resize, and reposition objects virtually with a click, the Liquify transformations tool that lets you stretch, warp, and rotate layers to make them look and feel like any kind of element in a photograph, and the Shapes tool that lets you create, delete, group, and reshape objects like no other tool in existing software-place these features firmly into the hands of professionals, as well as new tools like Live Sharpen, the 512-direction mask brush, and the Adaptive Sharpen tool, which takes the guesswork out of selecting sharp points in images. For sharpening, top-notch Photoshop plugins have long since provided what was then a competitive edge to Photoshop. Yet, the same limitations remained: They had to be linked to a Photoshop or Photoshop Elements version, were limited to viewing sharpness levels, and could be found only in browser plug-ins. In CS5, Adobe introduced the "Preset Sharpen" dialog, which offered up a couple dozen preset levels of sharpness, and the ability to adjust the amount of sharpening applied to each individual pixel, which meant

that creating a good preset was easier than ever. But the preset Sharpen feature in Photoshop is doing so much more than simply sharpening: It's a white-box technique. Sharpening is as much an art as a science, and the real art is the settings themselves—to figure out how to adjust creation, size, and placement of the sharpness step, as well as how to change the tonal impact of all the sharpness.

https://new.c.mi.com/br/post/46307/Best\_Of\_Siouxsie\_And\_The\_Banshees\_Rar\_LINK https://new.c.mi.com/ng/post/255238/Sims\_2\_University\_No\_Disk\_Crack\_WORK https://new.c.mi.com/br/post/46126/Ang\_Pipit\_Music\_Score\_23\_HOT https://new.c.mi.com/br/post/257324/Shaitani\_Dracula\_2\_Full\_Movie\_Free\_Download\_CRACKE https://new.c.mi.com/br/post/46297/Booga\_Booga\_GUI\_Autofarm\_Speed\_Inf\_Jump\_And\_More https://new.c.mi.com/br/post/46292/ResScan\_51\_CPAP\_Data\_Software\_Full\_Version\_TOP https://new.c.mi.com/br/post/46287/Kannada\_Teacher\_Sexy\_Sex\_Stories\_In\_Kannada\_LINK https://new.c.mi.com/br/post/46287/Kannada\_Teacher\_Sexy\_Sex\_Stories\_In\_Kannada\_LINK https://new.c.mi.com/br/post/4525233/Plants\_Vs\_Zombies\_Trainer\_Download\_2012\_TOP https://new.c.mi.com/br/post/45413/Adobe\_After\_Effects\_CC\_2019\_1600\_Crack\_VERIFIED\_Do https://new.c.mi.com/br/post/46277/A\_Ferfiak\_A\_Marsrol\_A\_Nok\_A\_Venuszrol\_Jottek\_Pdf\_D https://new.c.mi.com/br/post/45408/The\_Host\_2006\_Gwoemul\_BRRip\_XviD\_AC3\_14 https://new.c.mi.com/br/post/258150/HD\_Online\_Player\_die\_Fetten\_Jahre\_Sind\_Vorbei\_Torr https://new.c.mi.com/br/post/46116/Simplify3D\_412\_Crack\_Download\_HERE\_FULL

## **Creating realistic looking photos**

Moody, moody, moody is the latest trend in photo editing. Power tools like Photoshop and Lightroom have made it possible for any amateur to create those cool, moody pictures. Modern editing techniques have made it possible to change the lighting and color of a photo to give it that ethereal look. The best part? It's now an easy task to create a gorgeous, moody photo yourself! There is a set of image tools in Photoshop, which can be used to edit the image. There is a crop tool and a filter tool, which are used to select the region in the image. The users can apply a filter on the image. There are several color tools, which are available to make a change. There is the brush tool, the magic wand tool, and the eraser tool that are used to edit the image. By using the pen tool, the users can draw any type of shapes in a freehand manner. The new Content-Aware Crop tool in Photoshop is similar to the Content-Aware Move tool in that it is able to tell the difference between the subject and the background. However, the Content-Aware Crop tool is able to perform a crop specifically on the subject thanks to its intelligent technology. Just position the tool over the subject and then click in the border and drag to cut out the subject. Just highlight the area that needs to be removed and hit the Delete key on your keyboard. With the new Photoshop CC, you can take your photo editing experiences with you wherever you go. The Creative Cloud provides access to all your software at any time, so you can work

anywhere, on any device. All edits are kept up to date and saved automatically, and you can share your work or collaborate with other creatives. The best thing about the Creative Cloud is that once you get started, you don't have to pay for anything else."

Mac or PC, Photoshop is the key program for all personal and commercial use. It can also be used with Photoshop Elements, thank to a new Photoshop Accessibility Mode. This accessibility mode assures a 100% compatible environment for users with disabilities. It contains novel features, such as displaying depth-of-field effects on a single layer. Adobe Photoshop Elements contains most of the features of the professional version but in a simpler user interface. With no learning curve, it makes it easy for hobbyists as well as home and school users to transform their digital photos. It includes all the major editing tools like layers, brushes, adjustment layers and adjustment filters. Vital to the work of all graphic designers, the smart and highly customizable features of Dreamweaver can be used with Photoshop Elements, seeing that CS4 and CS5. With a new design system, you can easily create new web pages with the use of tools such as, the drag-and-drop character map and simple CSS styles. HandSketch is a new application from Adobe that lets you sketch directly on a photo. The app is based on the concept of hand-drawn sketches and stand-alone sketches. It includes a variety of features such as automatic color correction or adding vintage effects. To turn your sketches into creative hand-drawn graphics, vou can add these sketches to your artwork or clipart library. Photoshop CS5 includes the new selective adjustment technology, which lets you build adjustments in a zone-based manner, achieve perfect image adjustment and exposure for mixed-lens photos. It includes a new media management tool for optimized scans. Plus, you can use the redesigned eraser to get an almost endless amount of details.